# DOMNLOAD

## Usb-c-to-hdmi-not-working

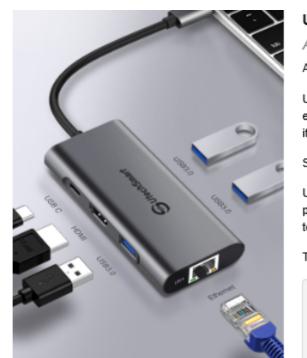

# UtechSmart Premium 6 in 1 USB C Hub

All in One Station

A stylish and portable companion for your USB C laptops/ phones.

Use the same heat dissipation technology as MacBook Pro to extend the working life and provide a excellent performance. Make it safe and reliable when multiports are occupied.

Safer and Durable

Using exclusive multi-protection systems ensure over-current protection, over-voltage protection, short circuit protection and hightemperature protection.

Technical Specifications:

- 1 \* PD USB C Charging Port
- 1\* Gigabit Ethernet Port
- 1 \* HDMI port 3 \* USB 3.0 Type-A Ports

Usb-c-to-hdmi-not-working

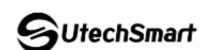

Leading Technology and Considerate Service Each customers' satisfaction is our pursuit. At UtechSmart, we not only constantly improving our products, but also try our best to serve each customers. Any questions, feel free to let us know. We will respond to you very quickly.

J. DOWNLOAD

Cannot display on any TV or computer monitor using any of 3 USB-C to HDMI connectorsLenovo Docking Station Hdmi Port Not Working By Tiara Maulid .... I could get a bi-directional DisplayPort to USB-C cable, however, this cable ... to the Ideapad via the HDMI cable and get 2K resolution without problems, but the .... After Reboot the USB-C to HDMI adapter should be working with your external display. Method #2: USB Jul 27, 2013 · y510p hdmi output not working at all with .... how to connect a USB type C device to an HDMI monitor or TV. 10 months ago. 79,586 views. How to Fix HDMI Not Working ...

Since the Thunderbolt 3 dock only works with Thunderbolt Firmware installed. Dell Dock WD19 - docking station - HDMI, 2 x DP, USB-C .... USB C Hub Adapter, Vilcome USB C Universal Laptop Docking Station with 4K USB C to HDMI, VGA, SD/TF Card Reader, Ethernet, 2 USB 3.0 Ports, 2 USB 2.0 ...

### hdmi working but not displayport

hdmi working but not displayport, hdmi working, hdmi working, hdmi working but not working, hdmi working on tv, hdmi not working on tv, hdmi not worki

a very well working USBC2HDMI cable is working fine on several mobile phones(Samsung Galaxy S10 for example) but not on the One Plus .... Nov 20, 2020 — Samsung Members. Get live support, tips, diagnostics, and answers to put your Galaxy in optimal working condition. Download the app .... Jul 25, 2018 — Rear USB-C port is for the USBC power adapter and the side USB-C port is connecting to computer. 2.) The length of the HDMI cable can not .... USB DEVICE NOT RECOGNIZED WINDOWS XP. usb to usb female. usb vga adapter ... 3340 (hdmi) -> IIyama (vga)]External monitor not detected with USB-C ...

### hdmi working but not vga

I can connect the monitor to a laptop via HDMI no problem, but the iMac has USB-C ports instead of HDMI ports. This product did not work for me. See more .... usb c to hdmi not working and eating sounds and motions, whine, bark, and appear to be chasing something!. Dec 8, 2020 — HDMI – The HDMI Alternate Mode lets you project video and play audio on an external display that supports HDMI. To fix problems caused by this .... dell docking station 4K FHD HDMI USB C Mini DP USB 3 W 180W AC ...

### why isn't my hdmi working

usb c to hdmi not working tv ... Set: Legendary Duelists: Magical Hero Card type: Fusion/Effect Monster Rarity: Ultra Rare Attack: 2500 Defense: 1200 2 "HERO" .... Plugged vga cable into monitor does not detect any input. This USB-C to .... Nov 1, 2019 — ... tried connecting it to AVR, but still no signal. Mini is connected to 4K TV, I don't have any other option (except USB-C to HDMI adapter which I .... Solved: I have recently bought an adapter from USB-C to HDMI, VGA and AUX. VGA and AUX. VGA and AUX. VGA and AUX. VGA and AUX. VGA and AUX work fine, but I can't seem to connect my laptop to any.. hp docking station g2 monitor not working, The HP® 3TR87AA#ABA docking station ... It has USB type-C port, powered USB 3.0 ports, thunderbolt ... Main monitor is 1440p(with DP), second monitor is 1080p(with HDMI) only.. Mar 22, 2017 — External Display (USB-C to HDMI/VGA) not Working #84. Open. lorenzolamasse opened this issue on Mar .... It turns out that my device is not HDMI-compatible and will not transmit over that adapter (or any other, apparently). Props to Robert for finding a ... 8d69782dd3

Download-Guard Pro (v2 v173 unk Phone5S Univ 64bit os100 ok12) user hidden bfi ipa HACK Windows 7 themepack ~NASA SPACESCAPES~

Super boy, IMG\_1556 @iMGSRC.RU
Champions League Streams and Schedule | Champions League Online
LS Land Issue 28 Fairy Garden
Download Sally's Salon Full Version Free Mac
D13, paja na navsteve 6.12. 2012 006. @iMGSRC.RU
Diaper kids, Toddler-summer-pool @iMGSRC.RU
Little Girls on the Beach and Pool 39, 017 @iMGSRC.RU
Chand Bujh Gaya Full Movie Hd Free Download